#### OPS235: Week 1

Installing Linux (Lab1: Investigations 4 - )

#### Lab 2 Topics – Part II

Lab Time

- **Run Levels:** 
	- **Purpose of Run Levels**
	- **How to determine current Run-level**
- Grub Bootloader:
	- Purpose
	- **Securing Grub bootloader (encryption)**
- **Obtaining Network information**

## Run Levels

A **Run-Level** indicates the "state" (characteristic, mode, or abilities) of the computer system after a boot-up.

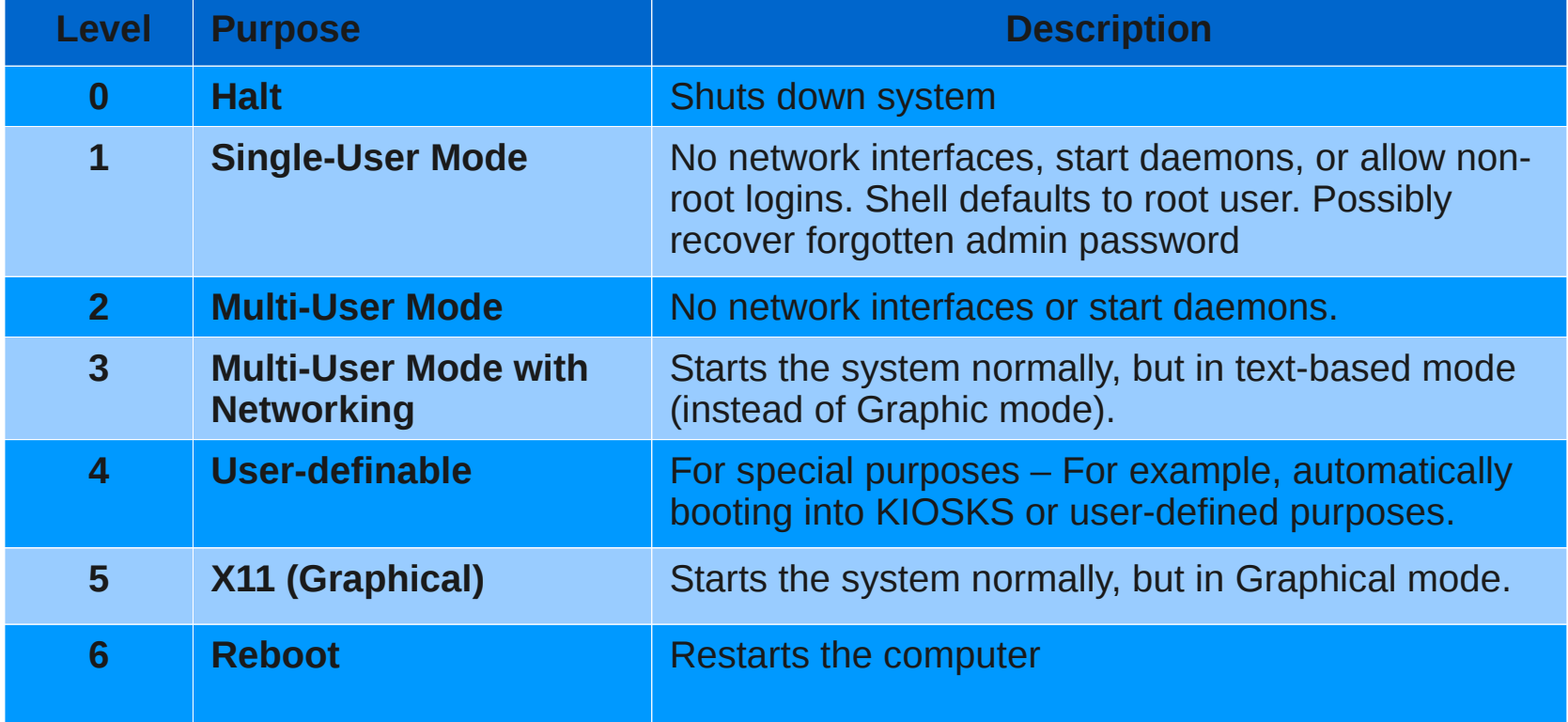

## Run Levels

- Exact rules and configuration may vary between different Linux distributions. Run Control (rc) directories contain scripts that set-up environment for command or system.
- **Run-levels correspond to scripts executed in directories for each** run level: eg. **/etc/rc0.d**, **/etc/rc1.d** … **/etc/rc6.d**
- This tends to make sense since for example upon **shutdown** or **halt** (**run-level 0**) there would be execution of scripts to terminate processes (eg. services or daemons) prior to poweroff.
- 4 **For administrators that forget their password, a default install** allows a user to enter **Single User Mode** (runlevel 1) to change password!

## Protecting Grub Access

- Provide example why Grub boot-loader access should be protected (even if administrators forget their passwords!)
- **List the steps to password protect Grub boot-loader** access.
- **List the steps to access grub, and boot in Run Level 1** (single user mode).

# Run Levels / Network Info

- How to determine your current **run-level**?
- Are all Unix/Linux distributions consistent with run-levels?
- **How to change** your current run-level?
- What run levels do you consider **useful** as an administrator?
- What is purpose of **ifconfig** command?
- What is purpose of **route** / **netstat -rn** commands?
- **What is purpose of nslookup** command?